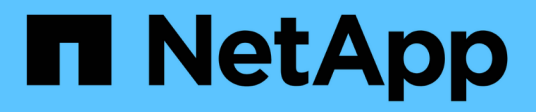

## **AutoSupport** とは

Snapdrive for Unix

NetApp August 08, 2024

This PDF was generated from https://docs.netapp.com/ja-jp/snapdriveunix/aix/concept\_how\_snapdrive\_forunix\_usesautosupport.html on August 08, 2024. Always check docs.netapp.com for the latest.

# 目次

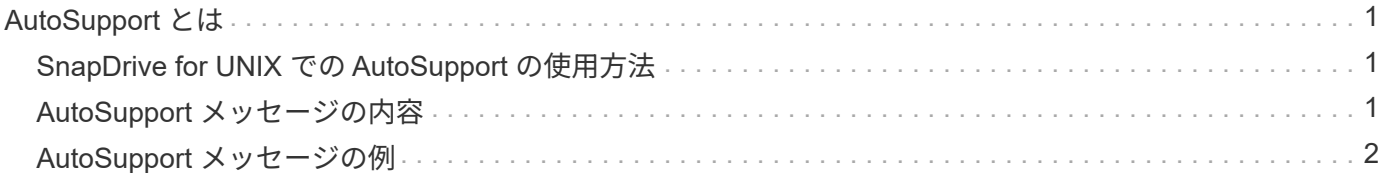

### <span id="page-2-0"></span>**AutoSupport** とは

AutoSupport を使用すると、 SnapDrive for UNIX は、 SnapDrive によって発生したすべ ての動作障害を、「 /etc/log/ems 」ファイルに含まれるストレージ・システムの EMS ログ・ビューに送信できます。

#### <span id="page-2-1"></span>**SnapDrive for UNIX** での **AutoSupport** の使用方法

「 snapdrive.conf 」ファイルの「 *autosupport-enabled*」 オプションが on に設定されて いる場合、 AutoSupport メッセージはストレージシステムの EMS ログビューに記録さ れます。デフォルトでは ' このオプションは 'napdrive.conf ファイル内で '*on*' に設定され ていますSnapDrive for UNIX は、 AutoSupport メッセージをストレージシステムに送信 し、そのメッセージを Event Management System (EMS ;イベント管理システム)に 記録します。

次のいずれかの場合、 AutoSupport メッセージが送信されます。

- 運用上の障害により処理が停止されると、その処理が失敗したストレージシステムに AutoSupport メッセ ージが送信されます。
- 複数のストレージシステムがホストに接続されていて、複数のストレージシステムで動作障害が発生した 場合、 SnapDrive for UNIX は、その処理が失敗した特定のストレージシステムに AutoSupport メッセー ジを送信します。
- SnapDrive config set <username><filername>\_ を使用して新しいストレージ・コントローラを追加する と、 SnapDrive for UNIX は指定されたストレージ・システムに AutoSupport メッセージを送信します。
- SnapDrive デーモンが再起動または開始されると、設定されたストレージシステムに AutoSupport メッセ ージが送信されます。
- SnapDrive storage show -all ` コマンドが実行されると、 AutoSupport メッセージは設定されているすべ てのストレージ・システムに送信されます。
- snap create 処理が成功すると、 AutoSupport メッセージがストレージシステムに送信されます。

#### <span id="page-2-2"></span>**AutoSupport** メッセージの内容

AutoSupport メッセージには次の情報が含まれています。

- イベントソース
- イベント ID
- SnapDrive for UNIX のバージョン
- メッセージステータス:ログレベルのメッセージ。たとえば、 1 はアラート、 2 は重大、 3 はエラー、 4 は警告、 5 は通知、 6 を参照してください。 7 を参照してください
- ホスト名
- ホストオペレーティングシステム
- ホストオペレーティングシステムのリリースバージョン
- ストレージシステムの名前
- Protection Manager / Role Based Access Control の使用
- エラーカテゴリ
- AutoSupport フラグメッセージエントリが FALSE になっています
- ホストのマルチパスタイプ:「 snapdrive.conf 」ファイルで設定された値がログに記録されます。構成値 が正しくないためにアシスタントがロードされていない場合、ホストマルチパスタイプはログに記録され ません。
- Host virtualization enabled : VMware ゲストオペレーティングシステムに対してのみキャプチャされま す。
- プロトコル: 'napdrive.conf ファイルの '*default-transport*' に設定された値
- Protection Enabled : OnCommand Data Fabric Manager (DFM) に SnapDrive for UNIX が設定されて いる場合は、値「 *Yes* 」が記録されます。

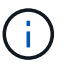

SnapDrive for UNIX では、 OnCommand DFM が使用されているかどうかは検証されませ ん。

SnapDrive storage show -all コマンドを実行すると、次の追加情報を使用できます。

- プロトコルのタイプ( FCP / iSCSI ): LUN の作成に使用するプロトコル(存在する場合)。
- 接続されている LUN の数
- ディスクまたはボリュームグループの数
- ファイル仕様の数
- ホストボリュームの数

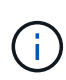

SnapDrive for UNIX で AutoSupport を有効にすると、操作に失敗したときに、エラー・メッセ ージが Event Management System ( EVM )ストレージ・システムに記録されます。エラーメ ッセージに( < 、 > 、& 、' 、"などの特殊文字が含まれている場合、 \r ) ストレージ・シス テムの EMS ログ・ビューで文字化けした値が表示されます。

### <span id="page-3-0"></span>**AutoSupport** メッセージの例

SnapDrive for UNIX には、さまざまなシナリオの例が用意されています。すべての例の AutoSupport メッセージの内容は、オペレーティングシステムに関係なく基本的に同じ です。

例:新しいストレージシステムの追加

次に '*aix207-116*` という名前のホストから送信されるメッセージの例を示します

```
computerName="aix207-116"
          eventSource="snapdrive"
          appVersion="5.2 for UNIX"
          eventID="3"
          category="ohio configured"
        subject="host name=aix207-116, host os=AIX, host os release=1,
host os version=6, No of controller=1, PM/RBAC=native, Host
Virtualization=No, Multipath-type=nativempio, Protection Enabled=No,
Protocol=fcp"
```
例:デーモンを再起動します

AutoSupport for UNIX では、デーモンを再起動すると、次の SnapDrive メッセージがストレージシステムに 送信されます。

```
computerName="aix207-116"
          eventSource="snapdrive"
          appVersion="5.2 for UNIX"
          eventID="2"
          category="daemon restarted"
        subject="host_name=aix207-116, host_os=AIX, host_os_release=1,
host os version=6, No of controller=1, PM/RBAC=native, Host
Virtualization=No, Multipath-type=nativempio, Protection Enabled=No,
Protocol=fcp"
```
ストレージ接続処理に失敗した場合、 SnapDrive for UNIX は次の AutoSupport メッセージをストレージシス テムに送信します。

```
computerName="aix207-116"
          eventSource="snapdrive"
          appVersion="5.2 for UNIX"
          eventID="4"
          category="storage connect failed"
        subject="host name=aix207-116, host os=AIX, host os release=1,
host os version=6, No of controller=1, PM/RBAC=native, Host
Virtualization=No, Multipath-type=nativempio, Protection Enabled=No,
Protocol=fcp,1384: LUN /vol/vol0/test1 on storage system ohio already
mapped to initiators in igroup aix207-116 fcp SdIg at ID 0."/
```
AutoSupport for UNIX では、「 snap create 」処理に成功したときに、次の SnapDrive メッセージがストレー ジシステムに送信されます。

```
computerName="aix207-116"
          eventSource="snapdrive"
          appVersion="5.2 for UNIX"
          eventID="5"
          category="snap create successful"
        subject="host name=aix207-116, host os=AIX, host os release=1,
host os version=6, No of controller=1, PM/RBAC=native, Host
Virtualization=No, Multipath-type=nativempio, Protection Enabled=No,
Protocol=fcp, snapshot name=snap1"
```
Copyright © 2024 NetApp, Inc. All Rights Reserved. Printed in the U.S.このドキュメントは著作権によって保 護されています。著作権所有者の書面による事前承諾がある場合を除き、画像媒体、電子媒体、および写真複 写、記録媒体、テープ媒体、電子検索システムへの組み込みを含む機械媒体など、いかなる形式および方法に よる複製も禁止します。

ネットアップの著作物から派生したソフトウェアは、次に示す使用許諾条項および免責条項の対象となりま す。

このソフトウェアは、ネットアップによって「現状のまま」提供されています。ネットアップは明示的な保 証、または商品性および特定目的に対する適合性の暗示的保証を含み、かつこれに限定されないいかなる暗示 的な保証も行いません。ネットアップは、代替品または代替サービスの調達、使用不能、データ損失、利益損 失、業務中断を含み、かつこれに限定されない、このソフトウェアの使用により生じたすべての直接的損害、 間接的損害、偶発的損害、特別損害、懲罰的損害、必然的損害の発生に対して、損失の発生の可能性が通知さ れていたとしても、その発生理由、根拠とする責任論、契約の有無、厳格責任、不法行為(過失またはそうで ない場合を含む)にかかわらず、一切の責任を負いません。

ネットアップは、ここに記載されているすべての製品に対する変更を随時、予告なく行う権利を保有します。 ネットアップによる明示的な書面による合意がある場合を除き、ここに記載されている製品の使用により生じ る責任および義務に対して、ネットアップは責任を負いません。この製品の使用または購入は、ネットアップ の特許権、商標権、または他の知的所有権に基づくライセンスの供与とはみなされません。

このマニュアルに記載されている製品は、1つ以上の米国特許、その他の国の特許、および出願中の特許によ って保護されている場合があります。

権利の制限について:政府による使用、複製、開示は、DFARS 252.227-7013(2014年2月)およびFAR 5252.227-19(2007年12月)のRights in Technical Data -Noncommercial Items(技術データ - 非商用品目に関 する諸権利)条項の(b)(3)項、に規定された制限が適用されます。

本書に含まれるデータは商用製品および / または商用サービス(FAR 2.101の定義に基づく)に関係し、デー タの所有権はNetApp, Inc.にあります。本契約に基づき提供されるすべてのネットアップの技術データおよび コンピュータ ソフトウェアは、商用目的であり、私費のみで開発されたものです。米国政府は本データに対 し、非独占的かつ移転およびサブライセンス不可で、全世界を対象とする取り消し不能の制限付き使用権を有 し、本データの提供の根拠となった米国政府契約に関連し、当該契約の裏付けとする場合にのみ本データを使 用できます。前述の場合を除き、NetApp, Inc.の書面による許可を事前に得ることなく、本データを使用、開 示、転載、改変するほか、上演または展示することはできません。国防総省にかかる米国政府のデータ使用権 については、DFARS 252.227-7015(b)項(2014年2月)で定められた権利のみが認められます。

#### 商標に関する情報

NetApp、NetAppのロゴ、<http://www.netapp.com/TM>に記載されているマークは、NetApp, Inc.の商標です。そ の他の会社名と製品名は、それを所有する各社の商標である場合があります。